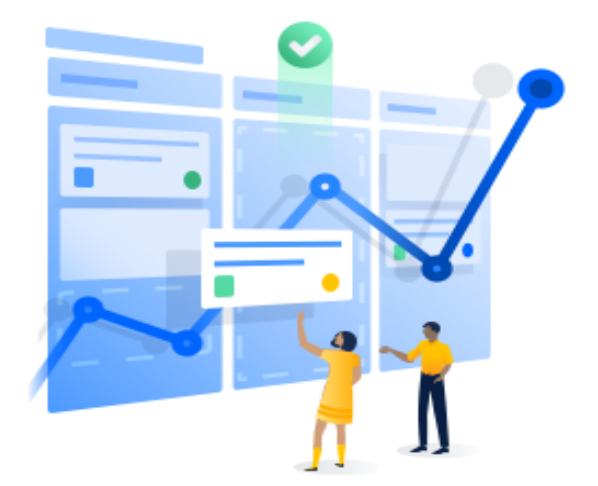

## **Connect Jira to Microsof** to visualize powerful ins about your team.

The Jira Cloud for Microsoft Excel add-on gives you the power of Jira data inside your spreadsheet. Compose custom JQL queries or import directly from a filter without leaving Excel.

Microsoft A

**Install** 

Get it for I

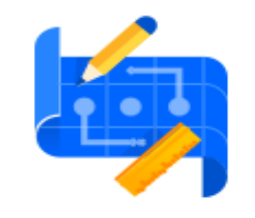

**Team planning** 

Import data about your team members' worklogs, story points, and assigned work.

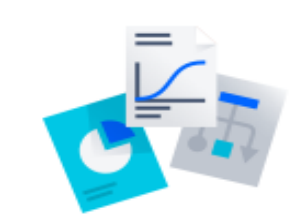

**Charts and graphs** 

Quickly generate the charts and graphs you need to communicate with your organization.

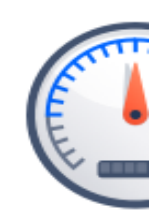

Track pr

Schedule c refreshes so metrics ar current & in

Created on: 22 Jun 21 11:15 UTC Jira Site: https://mijnaansluiting.atlassian.net Jira Query: project = DSP AND issuetype = Story AND status = "To Do" AND "Epic Lin

## it Excel sights

**FREE** in ppSource

now

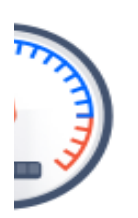

ogress

daily data your sprint e always iformative.

## k" in (DSP-1470, DSP-2460) ORDER BY rank ASC

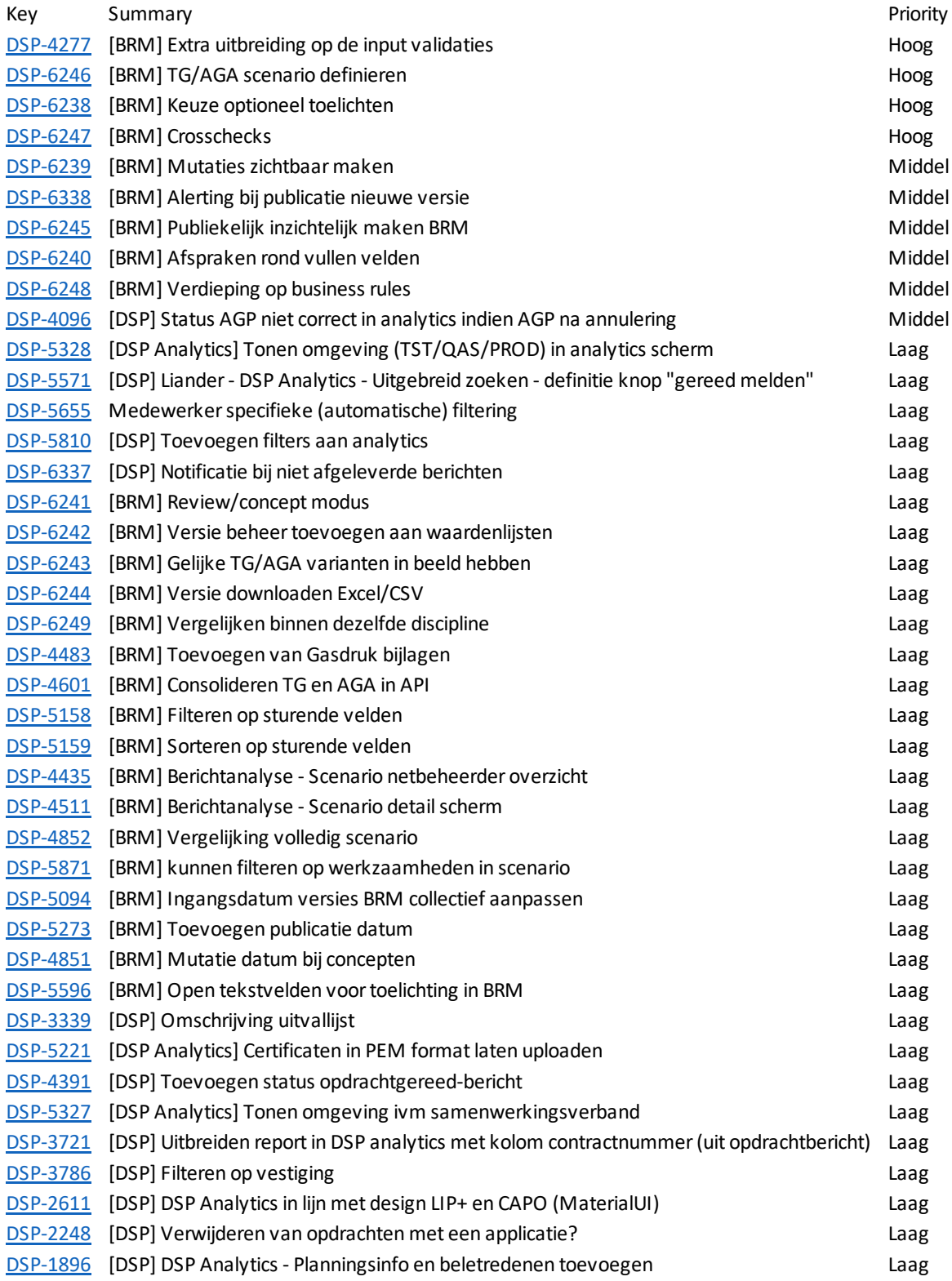